# Multiplication avec la Propriété Distributive (A)

Nom: Date: Date: Note:

Utilisez la propriété distributive de la multiplication pour calculer chaque produit.

### Ex.  $842 \times 38$

- $= (800 + 40 + 2) \times (30 + 8)$
- $= (800 \times 30) + (800 \times 8) + (40 \times 30) + (40 \times 8) + (2 \times 30) + (2 \times 8)$
- $= 24000 + 6400 + 1200 + 320 + 60 + 16 = 31996$
- 1. 396  $\times$  50

## 2.  $604 \times 68$

3.  $191 \times 97$ 

### 4. 890  $\times$  54

#### 5.  $464 \times 98$

Multiplication avec la Propriété Distributive (A) Réponses

Nom: Date: Date: Note:

- Ex.  $842 \times 38$  $= (800 + 40 + 2) \times (30 + 8)$  $= (800 \times 30) + (800 \times 8) + (40 \times 30) + (40 \times 8) + (2 \times 30) + (2 \times 8)$  $= 24000 + 6400 + 1200 + 320 + 60 + 16 = |31996$ 
	- 1. 396  $\times$  50
		- $= (300 + 90 + 6) \times (50 + 0)$  $= (300 \times 50) + (300 \times 0) + (90 \times 50) + (90 \times 0) + (6 \times 50) + (6 \times 0)$  $= 15000 + 0 + 4500 + 0 + 300 + 0 = 19800$
- 2.  $604 \times 68$ 
	- $= (600 + 0 + 4) \times (60 + 8)$  $= (600 \times 60) + (600 \times 8) + (0 \times 60) + (0 \times 8) + (4 \times 60) + (4 \times 8)$  $= 36000 + 4800 + 0 + 0 + 240 + 32 = |41072$
- 3.  $191 \times 97$ 
	- $= (100 + 90 + 1) \times (90 + 7)$
	- $= (100 \times 90) + (100 \times 7) + (90 \times 90) + (90 \times 7) + (1 \times 90) + (1 \times 7)$  $= 9000 + 700 + 8100 + 630 + 90 + 7 = 18527$
- 4. 890  $\times$  54  $= (800 + 90 + 0) \times (50 + 4)$  $= (800 \times 50) + (800 \times 4) + (90 \times 50) + (90 \times 4) + (0 \times 50) + (0 \times 4)$  $= 40000 + 3200 + 4500 + 360 + 0 + 0 = |48060$
- 5.  $464 \times 98$ 
	- $= (400 + 60 + 4) \times (90 + 8)$
	- $= (400 \times 90) + (400 \times 8) + (60 \times 90) + (60 \times 8) + (4 \times 90) + (4 \times 8)$
	- $= 36000 + 3200 + 5400 + 480 + 360 + 32 = |45472$

# Multiplication avec la Propriété Distributive (B)

Nom: Date: Date: Note:

Utilisez la propriété distributive de la multiplication pour calculer chaque produit.

## Ex.  $433 \times 35$

- $= (400 + 30 + 3) \times (30 + 5)$
- $= (400 \times 30) + (400 \times 5) + (30 \times 30) + (30 \times 5) + (3 \times 30) + (3 \times 5)$
- $= 12000 + 2000 + 900 + 150 + 90 + 15 = |15155$

#### 1.  $325 \times 84$

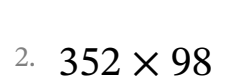

## 3.  $762 \times 76$

### 4. 261  $\times$  49

#### 5.  $505 \times 84$

Multiplication avec la Propriété Distributive (B) Réponses

Nom: Date: Date: Note:

- Ex.  $433 \times 35$  $= (400 + 30 + 3) \times (30 + 5)$  $= (400 \times 30) + (400 \times 5) + (30 \times 30) + (30 \times 5) + (3 \times 30) + (3 \times 5)$  $= 12000 + 2000 + 900 + 150 + 90 + 15 = |15155$ 
	- 1.  $325 \times 84$ 
		- $= (300 + 20 + 5) \times (80 + 4)$  $= (300 \times 80) + (300 \times 4) + (20 \times 80) + (20 \times 4) + (5 \times 80) + (5 \times 4)$  $= 24000 + 1200 + 1600 + 80 + 400 + 20 = 27300$
	- 2. 352  $\times$  98
		- $= (300 + 50 + 2) \times (90 + 8)$  $= (300 \times 90) + (300 \times 8) + (50 \times 90) + (50 \times 8) + (2 \times 90) + (2 \times 8)$  $= 27000 + 2400 + 4500 + 400 + 180 + 16 = |34496$
	- 3. 762  $\times$  76
		- $=(700+60+2)\times(70+6)$  $= (700 \times 70) + (700 \times 6) + (60 \times 70) + (60 \times 6) + (2 \times 70) + (2 \times 6)$  $= 49000 + 4200 + 4200 + 360 + 140 + 12 = |57912$
- 4. 261  $\times$  49  $= (200 + 60 + 1) \times (40 + 9)$  $=(200 \times 40) + (200 \times 9) + (60 \times 40) + (60 \times 9) + (1 \times 40) + (1 \times 9)$  $= 8000 + 1800 + 2400 + 540 + 40 + 9 = 12789$
- 5.  $505 \times 84$  $= (500 + 0 + 5) \times (80 + 4)$  $= (500 \times 80) + (500 \times 4) + (0 \times 80) + (0 \times 4) + (5 \times 80) + (5 \times 4)$  $= 40000 + 2000 + 0 + 0 + 400 + 20 = |42420$

# Multiplication avec la Propriété Distributive (C)

Nom: Date: Date: Note:

Utilisez la propriété distributive de la multiplication pour calculer chaque produit.

#### Ex.  $537 \times 60$

- $= (500 + 30 + 7) \times (60 + 0)$
- $= (500 \times 60) + (500 \times 0) + (30 \times 60) + (30 \times 0) + (7 \times 60) + (7 \times 0)$
- $= 30000 + 0 + 1800 + 0 + 420 + 0 = |32220|$

#### 1.  $867 \times 21$

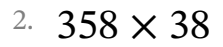

### 3.  $546 \times 46$

### 4.  $179 \times 96$

#### 5.  $829 \times 35$

Multiplication avec la Propriété Distributive (C) Réponses

Nom: Date: Date: Note:

- Ex. 537  $\times$  60  $= (500 + 30 + 7) \times (60 + 0)$  $= (500 \times 60) + (500 \times 0) + (30 \times 60) + (30 \times 0) + (7 \times 60) + (7 \times 0)$  $= 30000 + 0 + 1800 + 0 + 420 + 0 = 32220$
- 1.  $867 \times 21$ 
	- $= (800 + 60 + 7) \times (20 + 1)$  $= (800 \times 20) + (800 \times 1) + (60 \times 20) + (60 \times 1) + (7 \times 20) + (7 \times 1)$  $= 16000 + 800 + 1200 + 60 + 140 + 7 = 18207$
- 2.  $358 \times 38$ 
	- $= (300 + 50 + 8) \times (30 + 8)$
	- $= (300 \times 30) + (300 \times 8) + (50 \times 30) + (50 \times 8) + (8 \times 30) + (8 \times 8)$  $= 9000 + 2400 + 1500 + 400 + 240 + 64 = 13604$
- 3.  $546 \times 46$ 
	- $= (500 + 40 + 6) \times (40 + 6)$
	- $= (500 \times 40) + (500 \times 6) + (40 \times 40) + (40 \times 6) + (6 \times 40) + (6 \times 6)$  $= 20000 + 3000 + 1600 + 240 + 240 + 36 = |25116$
- 4.  $179 \times 96$ 
	- $= (100 + 70 + 9) \times (90 + 6)$
	- $= (100 \times 90) + (100 \times 6) + (70 \times 90) + (70 \times 6) + (9 \times 90) + (9 \times 6)$
	- $= 9000 + 600 + 6300 + 420 + 810 + 54 = 17184$
- 5. 829  $\times$  35
	- $= (800 + 20 + 9) \times (30 + 5)$
	- $= (800 \times 30) + (800 \times 5) + (20 \times 30) + (20 \times 5) + (9 \times 30) + (9 \times 5)$
	- $= 24000 + 4000 + 600 + 100 + 270 + 45 = 29015$

# Multiplication avec la Propriété Distributive (D)

Nom: Date: Date: Note:

Utilisez la propriété distributive de la multiplication pour calculer chaque produit.

### Ex.  $250 \times 81$

- $=(200 + 50 + 0) \times (80 + 1)$
- $=(200 \times 80) + (200 \times 1) + (50 \times 80) + (50 \times 1) + (0 \times 80) + (0 \times 1)$
- $= 16000 + 200 + 4000 + 50 + 0 + 0 = 20250$

#### 1. 799  $\times$  48

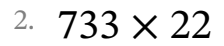

## 3.  $148 \times 41$

### 4. 297  $\times$  66

### 5.  $117 \times 85$

Multiplication avec la Propriété Distributive (D) Réponses

Nom: Date: Date: Note:

- Ex.  $250 \times 81$  $=(200 + 50 + 0) \times (80 + 1)$  $= (200 \times 80) + (200 \times 1) + (50 \times 80) + (50 \times 1) + (0 \times 80) + (0 \times 1)$  $= 16000 + 200 + 4000 + 50 + 0 + 0 = 20250$ 
	- 1. 799  $\times$  48
		- $=(700 + 90 + 9) \times (40 + 8)$  $=(700 \times 40) + (700 \times 8) + (90 \times 40) + (90 \times 8) + (9 \times 40) + (9 \times 40)$  $= 28000 + 5600 + 3600 + 720 + 360 + 72 = |38352$
- 2.  $733 \times 22$ 
	- $=(700 + 30 + 3) \times (20 + 2)$  $= (700 \times 20) + (700 \times 2) + (30 \times 20) + (30 \times 2) + (3 \times 20) + (3 \times 20)$  $= 14000 + 1400 + 600 + 60 + 60 + 6 = 16126$
- 3.  $148 \times 41$ 
	- $= (100 + 40 + 8) \times (40 + 1)$  $= (100 \times 40) + (100 \times 1) + (40 \times 40) + (40 \times 1) + (8 \times 40) + (8 \times 1)$  $= 4000 + 100 + 1600 + 40 + 320 + 8 = | 6068$
- 4. 297  $\times$  66  $= (200 + 90 + 7) \times (60 + 6)$  $= (200 \times 60) + (200 \times 6) + (90 \times 60) + (90 \times 6) + (7 \times 60) + (7 \times 6)$  $= 12000 + 1200 + 5400 + 540 + 420 + 42 = 19602$
- 5.  $117 \times 85$ 
	- $= (100 + 10 + 7) \times (80 + 5)$  $= (100 \times 80) + (100 \times 5) + (10 \times 80) + (10 \times 5) + (7 \times 80) + (7 \times 5)$  $= 8000 + 500 + 800 + 50 + 560 + 35 = 9945$

# Multiplication avec la Propriété Distributive (E)

Nom: Date: Date: Note:

Utilisez la propriété distributive de la multiplication pour calculer chaque produit.

### Ex.  $974 \times 20$

- $= (900 + 70 + 4) \times (20 + 0)$
- $=(900 \times 20) + (900 \times 0) + (70 \times 20) + (70 \times 0) + (4 \times 20) + (4 \times 0)$
- $= 18000 + 0 + 1400 + 0 + 80 + 0 = | 19480 |$

#### 1.  $945 \times 76$

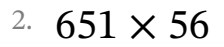

## 3.  $533 \times 36$

### 4.  $192 \times 59$

#### 5. 789  $\times$  28

Multiplication avec la Propriété Distributive (E) Réponses

Nom: Date: Date: Note:

- Ex.  $974 \times 20$  $= (900 + 70 + 4) \times (20 + 0)$  $=(900 \times 20) + (900 \times 0) + (70 \times 20) + (70 \times 0) + (4 \times 20) + (4 \times 0)$  $= 18000 + 0 + 1400 + 0 + 80 + 0 = 19480$ 
	- 1.  $945 \times 76$ 
		- $= (900 + 40 + 5) \times (70 + 6)$  $= (900 \times 70) + (900 \times 6) + (40 \times 70) + (40 \times 6) + (5 \times 70) + (5 \times 6)$  $= 63000 + 5400 + 2800 + 240 + 350 + 30 = 71820$
- 2.  $651 \times 56$ 
	- $= (600 + 50 + 1) \times (50 + 6)$
	- $= (600 \times 50) + (600 \times 6) + (50 \times 50) + (50 \times 6) + (1 \times 50) + (1 \times 6)$  $= 30000 + 3600 + 2500 + 300 + 50 + 6 = |36456$
- 3.  $533 \times 36$ 
	- $= (500 + 30 + 3) \times (30 + 6)$
	- $= (500 \times 30) + (500 \times 6) + (30 \times 30) + (30 \times 6) + (3 \times 30) + (3 \times 6)$  $= 15000 + 3000 + 900 + 180 + 90 + 18 = 19188$
- 4. 192 × 59
	- $= (100 + 90 + 2) \times (50 + 9)$
	- $= (100 \times 50) + (100 \times 9) + (90 \times 50) + (90 \times 9) + (2 \times 50) + (2 \times 9)$
	- $= 5000 + 900 + 4500 + 810 + 100 + 18 = |11328$
- 5. 789  $\times$  28
	- $=(700 + 80 + 9) \times (20 + 8)$
	- $=(700 \times 20) + (700 \times 8) + (80 \times 20) + (80 \times 8) + (9 \times 20) + (9 \times 8)$
	- $= 14000 + 5600 + 1600 + 640 + 180 + 72 = 22092$

# Multiplication avec la Propriété Distributive (F)

Nom: Date: Date: Note:

Utilisez la propriété distributive de la multiplication pour calculer chaque produit.

#### Ex.  $443 \times 95$

- $= (400 + 40 + 3) \times (90 + 5)$  $= (400 \times 90) + (400 \times 5) + (40 \times 90) + (40 \times 5) + (3 \times 90) + (3 \times 5)$  $= 36000 + 2000 + 3600 + 200 + 270 + 15 = 42085$
- 1.  $537 \times 80$

### 2.  $181 \times 17$

### 3.  $726 \times 43$

#### 4.  $168 \times 29$

#### 5. 813  $\times$  76

Multiplication avec la Propriété Distributive (F) Réponses

Nom: Date: Date: Note:

- Ex.  $443 \times 95$  $= (400 + 40 + 3) \times (90 + 5)$  $= (400 \times 90) + (400 \times 5) + (40 \times 90) + (40 \times 5) + (3 \times 90) + (3 \times 5)$  $= 36000 + 2000 + 3600 + 200 + 270 + 15 = |42085$
- 1.  $537 \times 80$ 
	- $= (500 + 30 + 7) \times (80 + 0)$  $= (500 \times 80) + (500 \times 0) + (30 \times 80) + (30 \times 0) + (7 \times 80) + (7 \times 0)$  $= 40000 + 0 + 2400 + 0 + 560 + 0 = 42960$
- 2.  $181 \times 17$ 
	- $= (100 + 80 + 1) \times (10 + 7)$  $= (100 \times 10) + (100 \times 7) + (80 \times 10) + (80 \times 7) + (1 \times 10) + (1 \times 7)$  $= 1000 + 700 + 800 + 560 + 10 + 7 = |3077$
- 3. 726  $\times$  43
	- $= (700 + 20 + 6) \times (40 + 3)$
	- $=(700 \times 40) + (700 \times 3) + (20 \times 40) + (20 \times 3) + (6 \times 40) + (6 \times 3)$  $= 28000 + 2100 + 800 + 60 + 240 + 18 = |31218$
- 4. 168 × 29
	- $= (100 + 60 + 8) \times (20 + 9)$
	- $= (100 \times 20) + (100 \times 9) + (60 \times 20) + (60 \times 9) + (8 \times 20) + (8 \times 9)$
	- $= 2000 + 900 + 1200 + 540 + 160 + 72 = |4872|$
- 5. 813  $\times$  76
	- $= (800 + 10 + 3) \times (70 + 6)$
	- $= (800 \times 70) + (800 \times 6) + (10 \times 70) + (10 \times 6) + (3 \times 70) + (3 \times 6)$
	- $= 56000 + 4800 + 700 + 60 + 210 + 18 = 61788$

# Multiplication avec la Propriété Distributive (G)

Nom: Date: Date: Note:

Utilisez la propriété distributive de la multiplication pour calculer chaque produit.

### Ex. 290  $\times$  57

- $= (200 + 90 + 0) \times (50 + 7)$
- $=(200 \times 50) + (200 \times 7) + (90 \times 50) + (90 \times 7) + (0 \times 50) + (0 \times 7)$
- $= 10000 + 1400 + 4500 + 630 + 0 + 0 = 16530$

#### 1.  $450 \times 49$

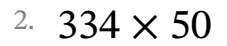

## 3.  $667 \times 16$

### 4. 499  $\times$  39

#### 5. 749  $\times$  81

Multiplication avec la Propriété Distributive (G) Réponses

Nom: Date: Date: Note:

- Ex. 290  $\times$  57  $= (200 + 90 + 0) \times (50 + 7)$  $= (200 \times 50) + (200 \times 7) + (90 \times 50) + (90 \times 7) + (0 \times 50) + (0 \times 7)$  $= 10000 + 1400 + 4500 + 630 + 0 + 0 = 16530$
- 1.  $450 \times 49$ 
	- $= (400 + 50 + 0) \times (40 + 9)$  $= (400 \times 40) + (400 \times 9) + (50 \times 40) + (50 \times 9) + (0 \times 40) + (0 \times 9)$  $= 16000 + 3600 + 2000 + 450 + 0 + 0 = 22050$
- 2. 334  $\times$  50
	- $= (300 + 30 + 4) \times (50 + 0)$  $= (300 \times 50) + (300 \times 0) + (30 \times 50) + (30 \times 0) + (4 \times 50) + (4 \times 0)$  $= 15000 + 0 + 1500 + 0 + 200 + 0 = 16700$
- 3.  $667 \times 16$ 
	- $= (600 + 60 + 7) \times (10 + 6)$
	- $= (600 \times 10) + (600 \times 6) + (60 \times 10) + (60 \times 6) + (7 \times 10) + (7 \times 6)$  $= 6000 + 3600 + 600 + 360 + 70 + 42 = 10672$
- 4. 499  $\times$  39  $= (400 + 90 + 9) \times (30 + 9)$  $= (400 \times 30) + (400 \times 9) + (90 \times 30) + (90 \times 9) + (9 \times 30) + (9 \times 30)$  $= 12000 + 3600 + 2700 + 810 + 270 + 81 = 19461$
- 5. 749  $\times$  81
	- $= (700 + 40 + 9) \times (80 + 1)$
	- $=(700 \times 80) + (700 \times 1) + (40 \times 80) + (40 \times 1) + (9 \times 80) + (9 \times 1)$
	- $= 56000 + 700 + 3200 + 40 + 720 + 9 = 60669$

# Multiplication avec la Propriété Distributive (H)

Nom: Date: Date: Note:

Utilisez la propriété distributive de la multiplication pour calculer chaque produit.

#### Ex.  $708 \times 92$

- $=(700 + 0 + 8) \times (90 + 2)$
- $=(700 \times 90) + (700 \times 2) + (0 \times 90) + (0 \times 2) + (8 \times 90) + (8 \times 2)$
- $= 63000 + 1400 + 0 + 0 + 720 + 16 = 65136$

#### 1.  $421 \times 42$

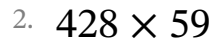

### 3.  $554 \times 48$

### 4. 760  $\times$  82

### 5. 890  $\times$  36

Multiplication avec la Propriété Distributive (H) Réponses

Nom: Date: Date: Note:

- Ex.  $708 \times 92$  $=(700 + 0 + 8) \times (90 + 2)$  $=(700 \times 90) + (700 \times 2) + (0 \times 90) + (0 \times 2) + (8 \times 90) + (8 \times 2)$  $= 63000 + 1400 + 0 + 0 + 720 + 16 = | 65136 |$ 
	- 1.  $421 \times 42$ 
		- $= (400 + 20 + 1) \times (40 + 2)$  $= (400 \times 40) + (400 \times 2) + (20 \times 40) + (20 \times 2) + (1 \times 40) + (1 \times 2)$  $= 16000 + 800 + 800 + 40 + 40 + 2 = 17682$
- 2.  $428 \times 59$ 
	- $= (400 + 20 + 8) \times (50 + 9)$  $= (400 \times 50) + (400 \times 9) + (20 \times 50) + (20 \times 9) + (8 \times 50) + (8 \times 9)$  $= 20000 + 3600 + 1000 + 180 + 400 + 72 = |25252$
- 3. 554  $\times$  48
	- $= (500 + 50 + 4) \times (40 + 8)$
	- $= (500 \times 40) + (500 \times 8) + (50 \times 40) + (50 \times 8) + (4 \times 40) + (4 \times 8)$  $= 20000 + 4000 + 2000 + 400 + 160 + 32 = |26592$
- 4. 760  $\times$  82  $=(700 + 60 + 0) \times (80 + 2)$  $=(700 \times 80) + (700 \times 2) + (60 \times 80) + (60 \times 2) + (0 \times 80) + (0 \times 2)$  $= 56000 + 1400 + 4800 + 120 + 0 + 0 = 62320$
- 5. 890  $\times$  36
	- $= (800 + 90 + 0) \times (30 + 6)$
	- $= (800 \times 30) + (800 \times 6) + (90 \times 30) + (90 \times 6) + (0 \times 30) + (0 \times 6)$
	- $= 24000 + 4800 + 2700 + 540 + 0 + 0 = |32040$

# Multiplication avec la Propriété Distributive (I)

Nom: Date: Date: Note:

Utilisez la propriété distributive de la multiplication pour calculer chaque produit.

### Ex.  $966 \times 83$

- $= (900 + 60 + 6) \times (80 + 3)$
- $= (900 \times 80) + (900 \times 3) + (60 \times 80) + (60 \times 3) + (6 \times 80) + (6 \times 3)$  $= 72000 + 2700 + 4800 + 180 + 480 + 18 = |80178|$
- 1. 356  $\times$  42

## 2.  $606 \times 31$

3. 792  $\times$  69

### 4.  $928 \times 39$

### 5.  $626 \times 85$

Multiplication avec la Propriété Distributive (I) Réponses

Nom: Date: Date: Note:

- Ex.  $966 \times 83$  $= (900 + 60 + 6) \times (80 + 3)$  $= (900 \times 80) + (900 \times 3) + (60 \times 80) + (60 \times 3) + (6 \times 80) + (6 \times 3)$  $= 72000 + 2700 + 4800 + 180 + 480 + 18 = |80178|$
- 1.  $356 \times 42$ 
	- $= (300 + 50 + 6) \times (40 + 2)$  $= (300 \times 40) + (300 \times 2) + (50 \times 40) + (50 \times 2) + (6 \times 40) + (6 \times 2)$  $= 12000 + 600 + 2000 + 100 + 240 + 12 = |14952$
- 2.  $606 \times 31$ 
	- $= (600 + 0 + 6) \times (30 + 1)$  $= (600 \times 30) + (600 \times 1) + (0 \times 30) + (0 \times 1) + (6 \times 30) + (6 \times 1)$  $= 18000 + 600 + 0 + 0 + 180 + 6 = 18786$
- 3. 792  $\times$  69
- $=(700 + 90 + 2) \times (60 + 9)$  $=(700 \times 60) + (700 \times 9) + (90 \times 60) + (90 \times 9) + (2 \times 60) + (2 \times 9)$  $= 42000 + 6300 + 5400 + 810 + 120 + 18 = |54648$
- 4. 928 × 39
	- $=(900 + 20 + 8) \times (30 + 9)$
	- $= (900 \times 30) + (900 \times 9) + (20 \times 30) + (20 \times 9) + (8 \times 30) + (8 \times 9)$
	- $= 27000 + 8100 + 600 + 180 + 240 + 72 = |36192$
- 5.  $626 \times 85$ 
	- $= (600 + 20 + 6) \times (80 + 5)$
	- $= (600 \times 80) + (600 \times 5) + (20 \times 80) + (20 \times 5) + (6 \times 80) + (6 \times 5)$
	- $= 48000 + 3000 + 1600 + 100 + 480 + 30 = 53210$

# Multiplication avec la Propriété Distributive (J)

Nom: Date: Date: Note:

Utilisez la propriété distributive de la multiplication pour calculer chaque produit.

## Ex.  $366 \times 30$

 $= (300 + 60 + 6) \times (30 + 0)$ 

- $= (300 \times 30) + (300 \times 0) + (60 \times 30) + (60 \times 0) + (6 \times 30) + (6 \times 0)$
- $= 9000 + 0 + 1800 + 0 + 180 + 0 = |10980|$

#### 1.  $403 \times 42$

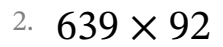

### 3.  $384 \times 39$

### 4. 579  $\times$  90

### 5.  $963 \times 26$

Multiplication avec la Propriété Distributive (J) Réponses

Nom: Date: Date: Note:

- Ex.  $366 \times 30$  $= (300 + 60 + 6) \times (30 + 0)$  $= (300 \times 30) + (300 \times 0) + (60 \times 30) + (60 \times 0) + (6 \times 30) + (6 \times 0)$  $= 9000 + 0 + 1800 + 0 + 180 + 0 = 10980$ 
	- 1.  $403 \times 42$ 
		- $= (400 + 0 + 3) \times (40 + 2)$  $= (400 \times 40) + (400 \times 2) + (0 \times 40) + (0 \times 2) + (3 \times 40) + (3 \times 2)$  $= 16000 + 800 + 0 + 0 + 120 + 6 = 16926$
- 2.  $639 \times 92$ 
	- $= (600 + 30 + 9) \times (90 + 2)$  $= (600 \times 90) + (600 \times 2) + (30 \times 90) + (30 \times 2) + (9 \times 90) + (9 \times 2)$  $= 54000 + 1200 + 2700 + 60 + 810 + 18 = |58788$
- 3.  $384 \times 39$ 
	- $= (300 + 80 + 4) \times (30 + 9)$
	- $= (300 \times 30) + (300 \times 9) + (80 \times 30) + (80 \times 9) + (4 \times 30) + (4 \times 9)$  $= 9000 + 2700 + 2400 + 720 + 120 + 36 = 14976$
- 4. 579  $\times$  90
	- $= (500 + 70 + 9) \times (90 + 0)$
	- $= (500 \times 90) + (500 \times 0) + (70 \times 90) + (70 \times 0) + (9 \times 90) + (9 \times 0)$
	- $= 45000 + 0 + 6300 + 0 + 810 + 0 = |52110$
- 5.  $963 \times 26$ 
	- $= (900 + 60 + 3) \times (20 + 6)$
	- $= (900 \times 20) + (900 \times 6) + (60 \times 20) + (60 \times 6) + (3 \times 20) + (3 \times 6)$
	- $= 18000 + 5400 + 1200 + 360 + 60 + 18 = 25038$